## **SESSION NOTES and EXAMPLES**

• Copy Constructor

2 types of Copy Constructor

- 1. Default Copy Constructor  $\rightarrow$  we use an assignment operator (=)
- 2. User-defined Copy Constructor  $\rightarrow$  class\_name(const class\_name&)
- Destructor: Each class may have only one destructor.
- 'this' pointer and arrow  $(\rightarrow)$  sign
- static members and methods
- Constant (const) members and methods

# **EXAMPLE**

```
//rectangle.h
class rectangle{
private: 
        int length, width;
        static int counter; //they do not belong to any specific object.But they belong to the whole 
class
                                                 //all objects of the class may share it!!!
                                                 // should be initialized outside the class!!!!
public:
        rectangle()
        {
                this->length = 0;
                this->width = 0;
                counter++;
        }
        rectangle(int length, int width)
        {
                this->length = length;
                this->width = width;
                counter++;
        }
        rectangle(const rectangle & robj)
        {
                this->length = robj.length;
                this->width = robj.width;
                counter++;
        }
        ~rectangle()
        {
                cout << "The object having values " << this->length << " " << this->width 
                         << " has been destroyed." << endl;
```

```
counter--;
       }
       int getLength() const
        {
                return this->length;
        }
       int getWidth() const
        {
                return this->width;
        }
       void setLength(int length)
        {
                this->length = length;
        }
       void setWidth(int width)
       {
                this->width = width;
        }
        int getArea()
        {
                int area;
                area = this->length*this->width;
                return area;
        }
       static int getCounter()
        {
                return counter;
        }
};
int rectangle::counter = 0;
//rectangle.cpp
#include<iostream>
using namespace std;
#include"rectangle.h"
void main()
{
       {
                cout << "Initial number of objects:" << rectangle::getCounter() << endl;
                rectangle robj1; //default constructor
                rectangle robj2(50, 30); //parameterized constructor
                rectangle robj3 = robj1; //default (implicit) copy constructor
                rectangle robj4(robj2); //user-defined copy constuctor
                robj1.setLength(40);
                robj1.setWidth(20);
                robj2.setLength(60);
```

```
cout << robj1.getLength() << " " << robj1.getWidth() <<" "<< robj1.getArea()<< endl;
               cout << robj2.getLength() << " " << robj2.getWidth() <<" "<< robj2.getArea() << endl;
               cout << robj3.getLength() << " " << robj3.getWidth() <<" "<< robj3.getArea() << endl;
               cout << robj4.getLength() << " " << robj4.getWidth() <<" "<< robj4.getArea() << endl;
               cout << "Final number of objects:" << rectangle::getCounter() << endl;
       }//destructor exectues for each object
cout << "Now, after destructor executed the number of objects:" << rectangle::getCounter() << endl;
system("pause");
}
```
# **Exercises**

- **1.** Write a C++ code to
	- **a.** create 'Sale' class

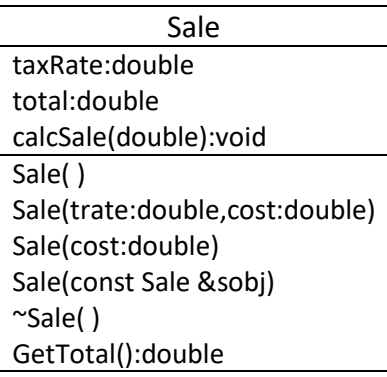

- **calcSale ( ):** Private method that calculates the total of the sale when necessary.
	- $\circ$  The formula to calculate total is: (total= cost + (cost \*taxRate)
- **Default Constructor:** Initializes taxRate and total with default values (preferabbly zero (0))
- **Parameterized Constructor (with two parameters):** Accepts taxRate and cost as parameters and initializes the taxRate and uses cost to calculate the total by calling calcSale (private)method.
- **Parameterized Constructor (with single parameter):** Accepts cost as parameter and sets taxRate to zero. Since the sale is tax free, to total of the sale should be equal to the cost.
- **Copy Constructor:** Copies the taxRate and total values of old object to new object.
- **Destructor:** Displays an appropriate message when an object is destroyed.
- **b.** Write a main() function to test the class. (Create (at least) four objects that each one should invoke different types of constructors)

# **SOLUTION**

```
//sale.h
class sale{
        double taxrate, total;
        void calcSale(double cost)
        {
                this->total = cost + (cost*this->taxrate);
        }
public:
        static int counter;
        sale()
        {
                this->taxrate = 0;
                this->total = 0;
                counter++;
        }
        sale(double taxrate, double cost)
        {
                this->taxrate = taxrate;
                calcSale(cost);
                counter++;
        }
        sale(double cost)
        {
                this->taxrate = 0.0;
                this->total = cost;
                counter++;
        }
        sale(const sale& sobj)
        {
                this->taxrate = sobj.taxrate;
                this->total = sobj.total;
                counter++;
        }
        ~sale()
        {
                cout << "The object with total=" << this->total << " has been destroyed." << endl;
                counter--;
        }
        double getTotal()
        {
                return this->total;
        }
};
int sale::counter; //by default the initial value is ZERO (0)
```

```
//sale.cpp
#include<iostream>
using namespace std;
#include"sale.h"
void main()
{
        {
                cout << "The number of sale objects:" << sale::counter<<endl;
                sale sobj1;
                sale sobj2(0.3, 550.50);
                sale sobj3(85.75);
                sale sobj4(sobj1);
                cout << sobj1.getTotal() << endl;
                cout << sobj2.getTotal() << endl;
                cout << sobj3.getTotal() << endl;
                cout << sobj4.getTotal() << endl;
                cout << "The number of sale objects:" << sale::counter<<endl;
        }
        cout << "The number of sale objects:" << sale::counter << endl;
        system("pause");
}
```
## **2.** Write a C++ code to

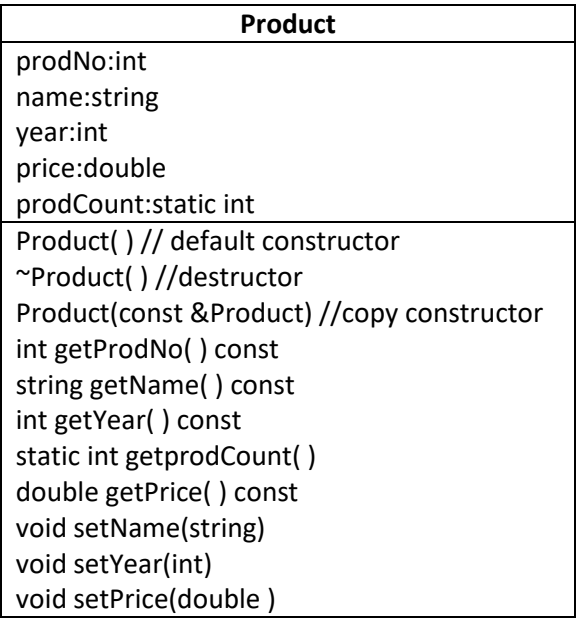

- **a)** Create 'product.h' that will include the following;
- The Default Constructor
	- $\circ$  accepts data from keyboard for private data members (name, year and price),
	- o increases prodCount by 1,
	- o assigns the current value of prodCount to prodNo so that each product can have a unique value.
- Destructor decrements the prodCount by one and prints the name of the object that has been destroyed. (i.e: "Product **Anything** has been deleted!")
- Getter methods should return the corresponding data member.
- Setter methods should receive parameter from main() and change the corresponding data member.
	- $\circ$  A year value is invalid if it is less than 0 or greater than 4000. If the parameter is an invalid, set year to 0 (zero).
	- $\circ$  A price value is invalid if it is less than 0.0. If the parameter is an invalid, set price to 0.0 (zero).
- Initialize the static data member prodCount to 0.
- **b)** Create 'product.cpp' <main( ) function should include the following steps:>
- Include necessary header files,
- Create 2 product objects,
- Display the name of the both objects,
- Create an array object for 5 products,
- Display the prodno, name, year and price of the array object,
- Display the total count of all products,
- Delete all objects that you have created.